# *COSC-Pillar FAIR principles in data life for humanities*

## **Problems**

## **Participating Institutions**

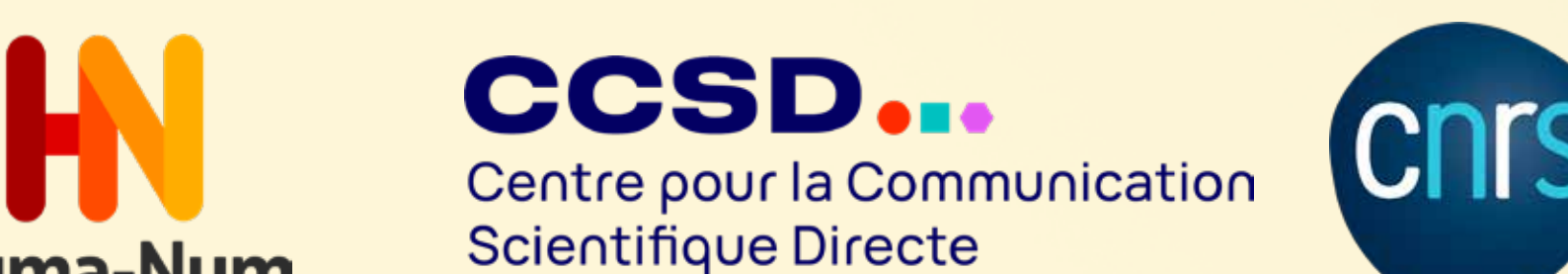

Authors: Joffres Adeline, Larrousse Nicolas, Ball Alice, Barborini Yannick & Kuntziger Bénédicte.

SSH are very fragmented and diverse. Researchers have no unified access to European services, and sometimes not even to national services. Today, scientists are strongly encouraged to **deposit their publications in an open archive and to make their data accessible through verified repositories**. This Proof of concept will improve interoperability between the two platforms: HAL and Nakala.

#### **Results**

Researchers can easily link their HAL publication page to their field data stored in Nakala and vice versa.

This promotes the citation of data and its visualisation.

- $\star$  How to build the relationship between the publications deposited **in HAL** and the data deposited **in Nakala**?
	- Create the link between the publication and the dataset via their identifiers in HAL and Nakala
	- Using a **standard vocabulary** (Datacite) to type the relationship
	- Using **API in HAL and NAKALA** and add relationship manually
- How to synchronise and share at will ?  $\star$ 
	- Using the Mercure protocol and installing a Mercure server.

# **EOSC-Pillar and other services used**

- **HAL open Archive**
- Nakala data repository ★
- **Mercure server**

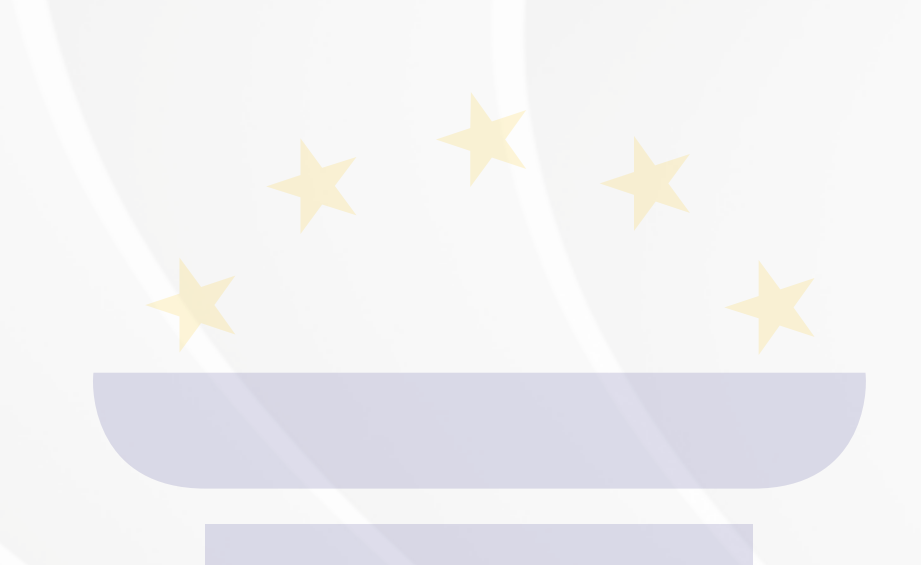

Linking scientific publications with (raw) data stored in a structured and **"FAIR" way** in a secure repository

Make a model for linking with other data repositories used in **SSH communities**

**Promote and make accessible Open Science and FAIR data processes and services**

## **What we want to achieve**

# **How does it work?**

EOSC-Pillar has received funding from the European Union's Horizon 2020 research and innovation programme under grant agreement No. 857650.

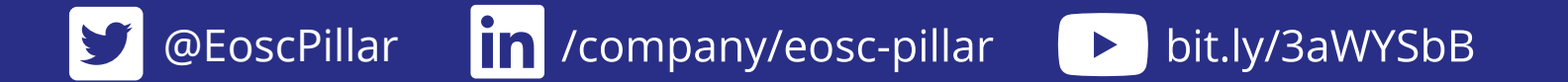

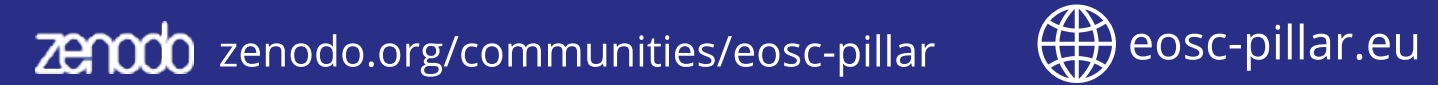

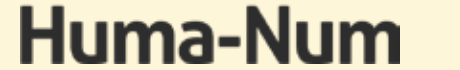

Mercure is an open solution for real-time communications designed to be fast, reliable and battery-efficient.

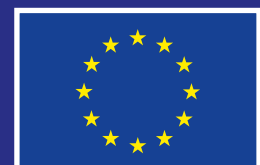

# **What is Mercure Protocol ?**

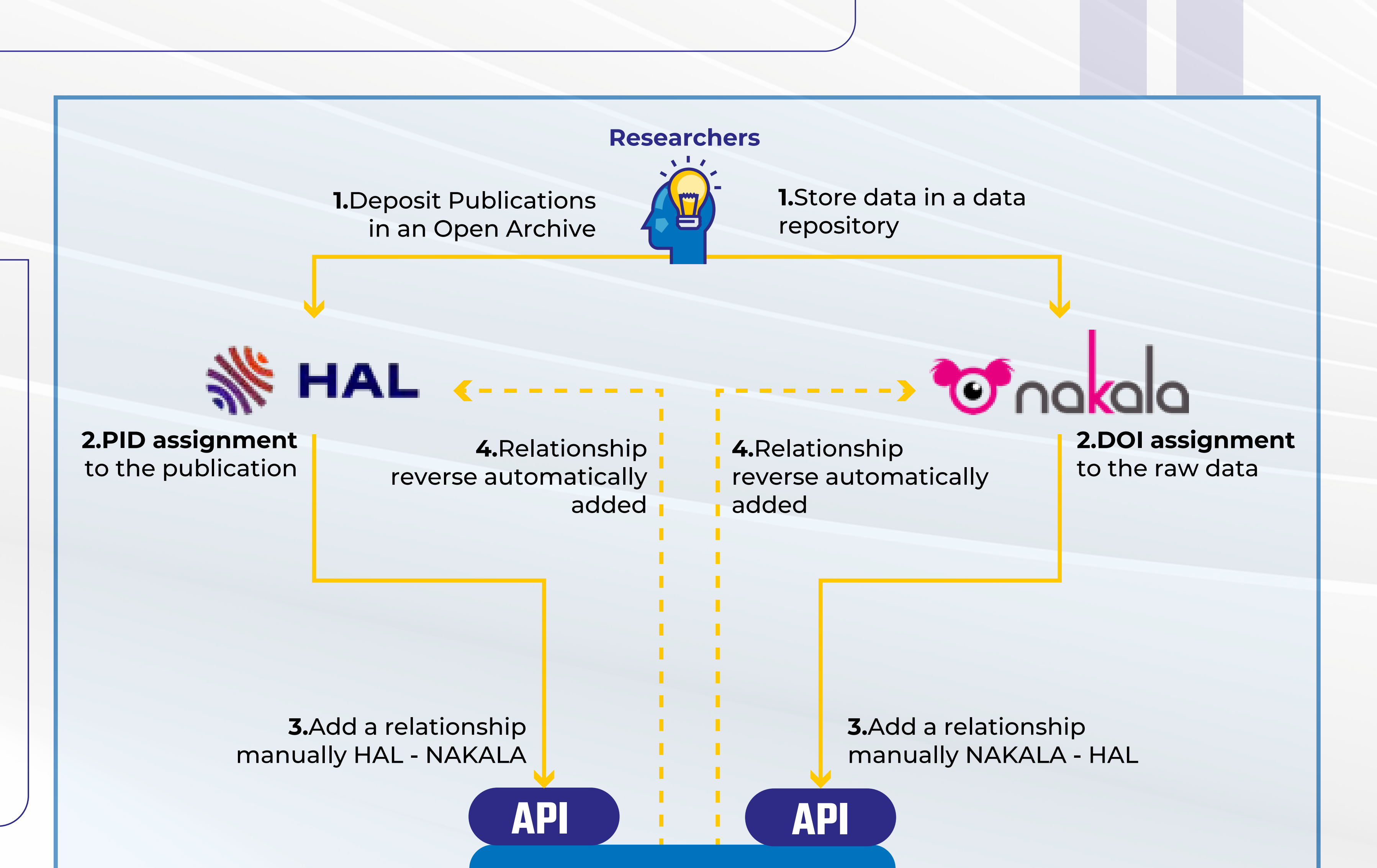

**The links between data and publications are synchronised and shared at will**

# **Mercure Server**

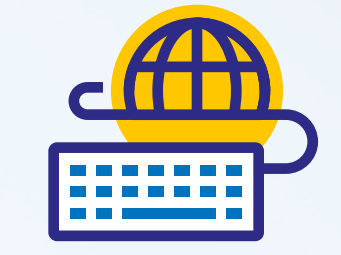